### **Introduction to Realtime Web Applications**

Day 2 - 22 January 2021

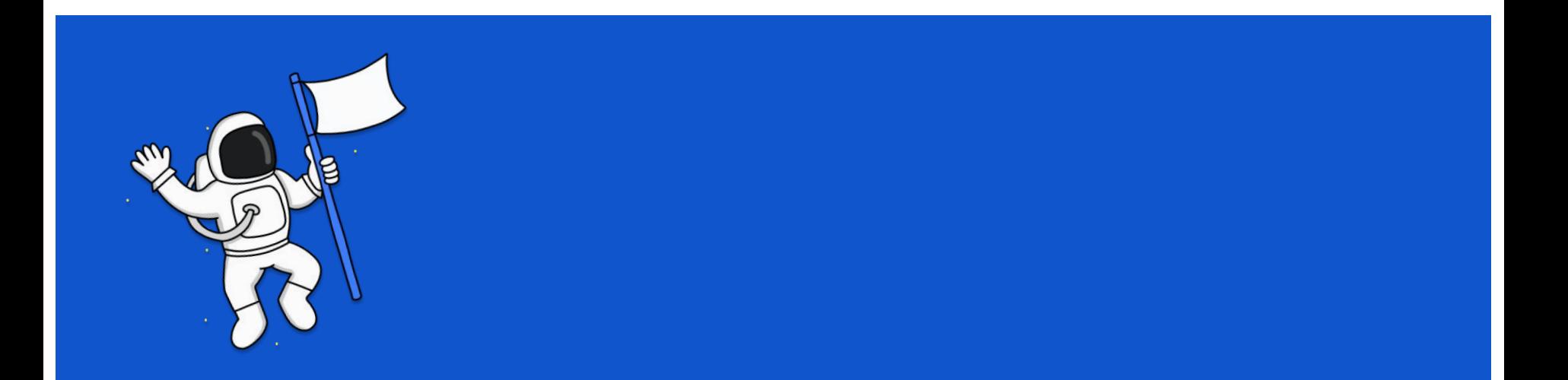

#### **Who are we**

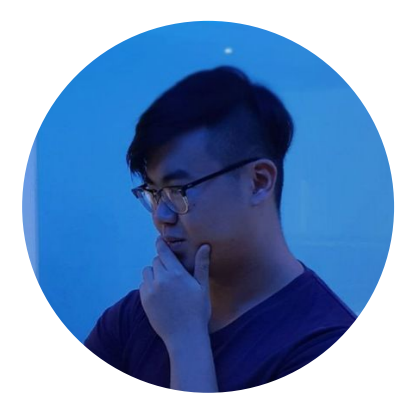

Low En (@lowenhere)

**SUTD ISTD Senior** 

Does software tings

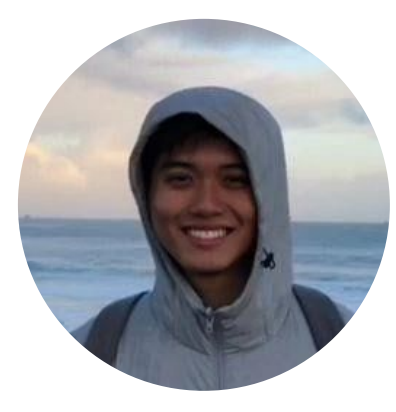

Daryll Wong (@daryllman)

**SUTD ISTD Senior** 

Does tings

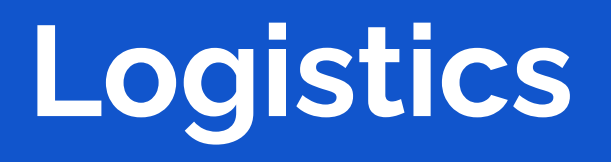

#### **Setup**

For Day 1, make sure you have the following installed on your laptop:

- Git
- Node.js, along with a package manager (npm or yarn)
- A text editor / JavaScript IDE that you are comfortable with

For Day 2, you will need the following:

- A heroku account, and the heroku CLI installed
- Docker (optional)

#### **Course Resources**

Course Webpage (along with notes)

<https://realtime-apps-iap.github.io>

Github Repository

<https://github.com/realtime-apps-iap>

### **Other Resources / References**

Here are a few resources that have been heavily referenced in the development of the workshop, mostly because they're really comprehensive and all around great:

Mozilla Developer Network (MDN)

<https://developer.mozilla.org/>

fireship.io YouTube channel

<https://www.youtube.com/channel/UCsBjURrPoezykLs9EqgamOA>

### **Agenda for Day 2**

Introduction

Web APIs

Tutorial: Web API Experiments

Tutorial: GPS Location Sharing Application

Introduction to Progressive Web Applications (PWA)

Tutorial: Creating a PWA

Tutorial: Deploying projects on Heroku

Introduction to Docker

Q&A

# **Introduction**

#### **Introduction to Realtime Web Applications**

*The real-time web is a network web using technologies and practices that enable users to receive information as soon as it is published by its authors, rather than requiring that they or their software check a source periodically for updates.*

*-Wikipedia, Real-time Web*

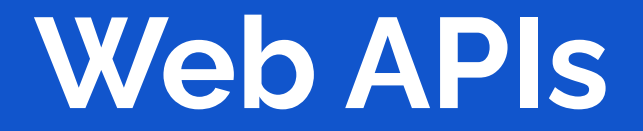

<https://realtime-apps-iap.github.io/docs/browserapi/main>

# **Tutorial: Web API Playground**

<https://github.com/realtime-apps-iap/video-call-app>

# **Tutorial: GPS Location-Sharing Application**

**Introduction to Progressive Web Applications (PWA)**

## **Progressive Web Applications (PWA)**

Let's see what are some key phrases and sentences others use to describe a PWA:

(Taken from multiple online sources)

- built and enhanced with **modern APIs** to deliver enhanced **capabilities**, **reliability**, and **installability**  while reaching anyone, anywhere, on any device with a **single codebase**.
- designed so they are **capable**, **reliable**, and **installable**
- feels like a **platform-specific** application
- intended to **work on any platform** that uses a standards-compliant browser, including both desktop and mobile devices
- a type of application software delivered through the web, built using **common web technologies** including HTML, CSS and JavaScript
- provide a **better online experience** for mobile and **eliminate the need to download apps** from an app store
- the concept of creating a flexible, **adaptable app** using **only web technologies**
- web apps developed using a number of specific technologies and standard patterns to allow them to **take advantage of both web and native app features**

## **Progressive Web Applications (PWA)**

Simply put,

*PWAs are websites that provide a native app experience on a mobile phone*

Btw, what does 'progressive' mean:

- having a progressive enhancement strategy
- "as the user progressively builds a relationship with the app over time, it becomes more and more powerful" according to Pete LePage – Google Developer Advocate

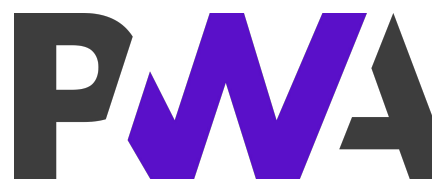

### **Best of Both Worlds?**

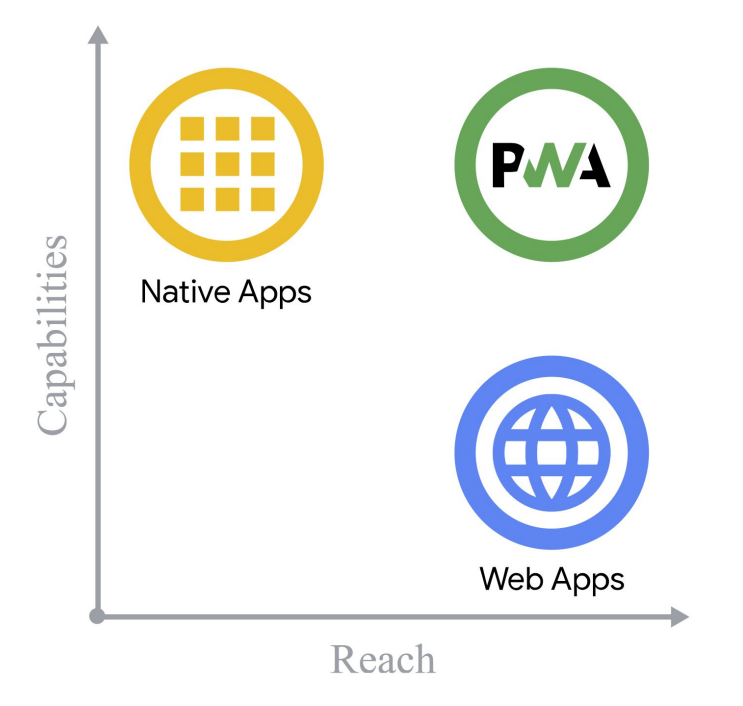

Yes and No. Let's be critical and keep at the back of our minds as we go through this lesson: Why should we develop native apps or PWA or websites?

## **Characteristics of a Native Mobile Application**

- **- RELIABLE**
	- Loads instantly and responsively
- **- FAST**
	- Responds quickly with smooth applications
- **- Engaging**
	- Good UIUX that resembles that of an app rather than a website

(If a PWA has these characteristics, does it mean it *behaves like a native application*?)

- 1. Starts Fast, Stays Fast
- 2. Works in Any Browser
- 3. Responsive to Any Screen Size
- 4. Provides a Custom Offline Page
- 5. Is Installable
- 6. Provides an Offline Experience
- 7. Is Fully Accessible
- 8. Can be discovered through Search
- 9. Provides context for permission requests

#### [PWA Standards by Google](https://web.dev/pwa-checklist/)

- **1. Starts Fast, Stays Fast**
	- a. Fast loading of the websites and all components within. Some metrics will be measured by Lighthouse. Optimised for user-centric performance metrics. Increases User Retention.
- **2. Works in Any Browser**
	- a. The website should still work properly on all kinds of browsers, across a spectrum of devices and browsers, even with older browsers.

#### **3. Responsive to Any Screen Size**

a. The layout of a website on a browser and mobile phone should be quite different. It should look more like an app when viewed on a mobile phone.

#### **4. Provides a Custom Offline Page**

a. When there is no connection, it should not show the typical 'No internet' dinosaur page. It should show a cached custom offline page.

#### **5. Is Installable**

a. Users are able to 'install' your PWA — afterwhich the PWA will have an App Icon on the home screen of their phones/computers, and seems like any other native app.

#### **6. Provides an Offline Experience**

a. User should be able to navigate and interact with the application even without connection.

- **7. Is Fully Accessible**
	- a. Pass WCAG2.0 accessibility requirements standards for creating accessible websites

#### **8. Can be discovered through search**

- a. Ability for the PWA website to be discovered organically through search engines e.g. Google. SEO discoverable.
- **9. Provides context for permission requests**
	- a. If you do have to use APIs (like push notifications, geolocation, credentials), it is important to ask for permission with additional context explaining the use of it.

### **serviceWorker.js**

-

- You design this worker script to decide what to show when there is connectivity or not, etc.
	- E.g. If there is no network, maybe we could return cached web pages
- This is a 'Butler' that helps you retrieve the information that you need though this is something you code to define its behaviour.

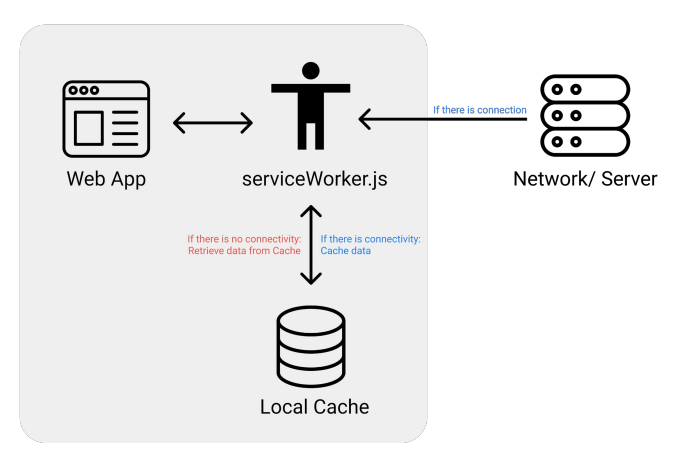

## **manifest.json**

```
"short name": "Weather",
"name": "Weather: Do I need an umbrella?",
"description": "Weather forecast information".
"icons": [
  \left\langle \right\rangle"src": "/images/icons-192.png",
    "type": "image/png",
    "sizes": "192x192"
  \mathcal{F}.
    "src": "/images/icons-512.png",
    "type": "image/png",
    "sizes": "512x512"
  \overline{\mathbf{3}}J,
"start url": "/?source=pwa",
"background color": "#3367D6",
"display": "standalone".
"scope": "/",
"theme color": "#3367D6",
"shortcuts": [
    "name": "How's weather today?",
    "short name": "Today",
    "description": "View weather information for today".
    "url": "/today?source=pwa",
    "icons": [{ "src": "/images/today.png", "sizes": "192x192" }]
  \},
    "name": "How's weather tomorrow?".
    "short name": "Tomorrow",
    "description": "View weather information for tomorrow",
    "url": "/tomorrow?source=pwa",
    "icons": [{ "src": "/images/tomorrow.png", "sizes": "192x192" }]
```
- Basic information needed to create a PWA
	- Name
	- Description
	- Icons
	- Background colors
	- Shortcuts
	- Etc.

- Fulfill the basic requirements for this to be detected as a PWA by your browser.
- Tip: Use Google Lighthouse

# **Tutorial: Creating a React PWA**

<https://github.com/realtime-apps-iap/react-pwa>

# **Tutorial: Deploying applications to Heroku**

[https://github.com/realtime-apps-iap/mushroom-classifier-app](https://github.com/realtime-apps-iap/video-call-app)

# **Brief Introduction to Docker**

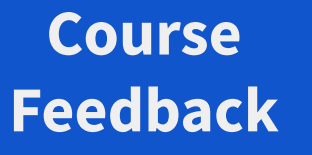

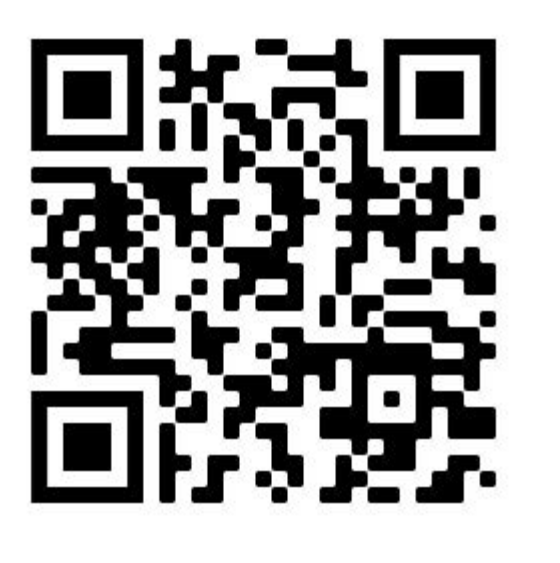

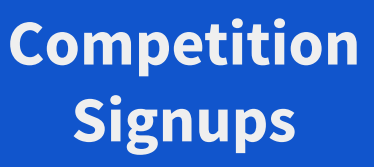

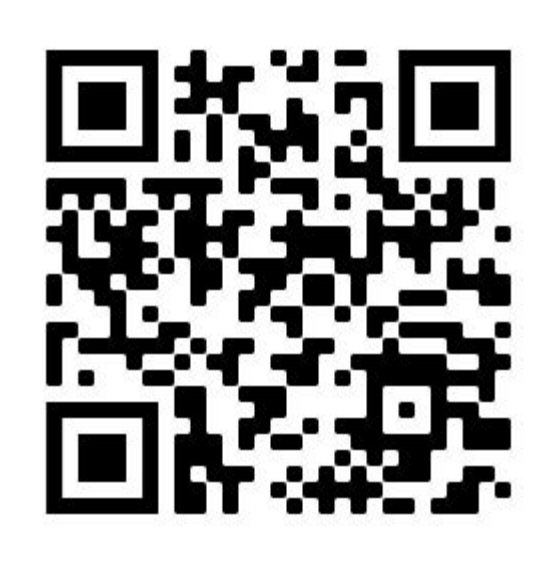

More Information at: https://realtime-apps-iap.github.io/competition

# **Main Course Website**

[https://realtime-apps-iap.github.io](https://realtime-apps-iap.github.io/competition)